## **Using Filters to Improve Equity**

People talk about equity, but how do you use data to improve it? Asking good questions can help you identify goals and set targets. For example, data can help you compare who you are serving to your local population or identify how well adult learners are progressing.

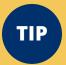

Use **filters** to discover gaps in service and patterns based on **gender**, **race/ethnicity**, or **age**.

Each chart has up to three **filters** you can set to focus your inquiry.

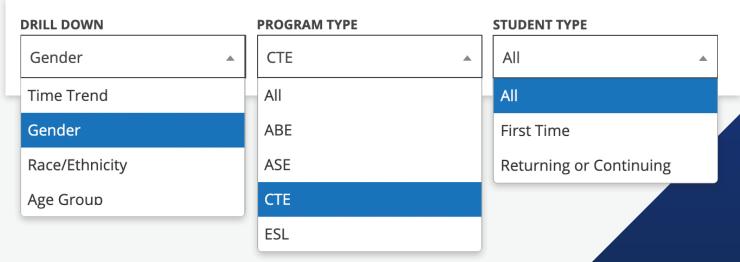

## See it in context

Metrics may have one, two, or three filters.

Filters can be used individually or in combination.

Different metrics have different items in the filters.

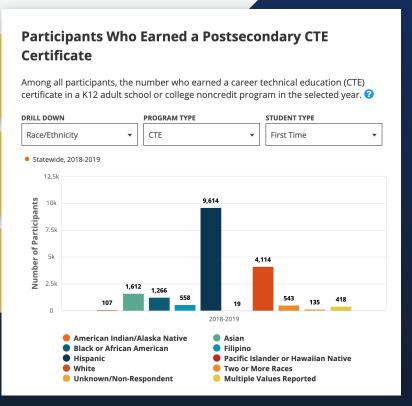

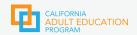

## Exploring Equity Gaps — Step-by-Step #1

#### **START WITH A QUESTION**

#### Are all genders equally enrolling in CTE?

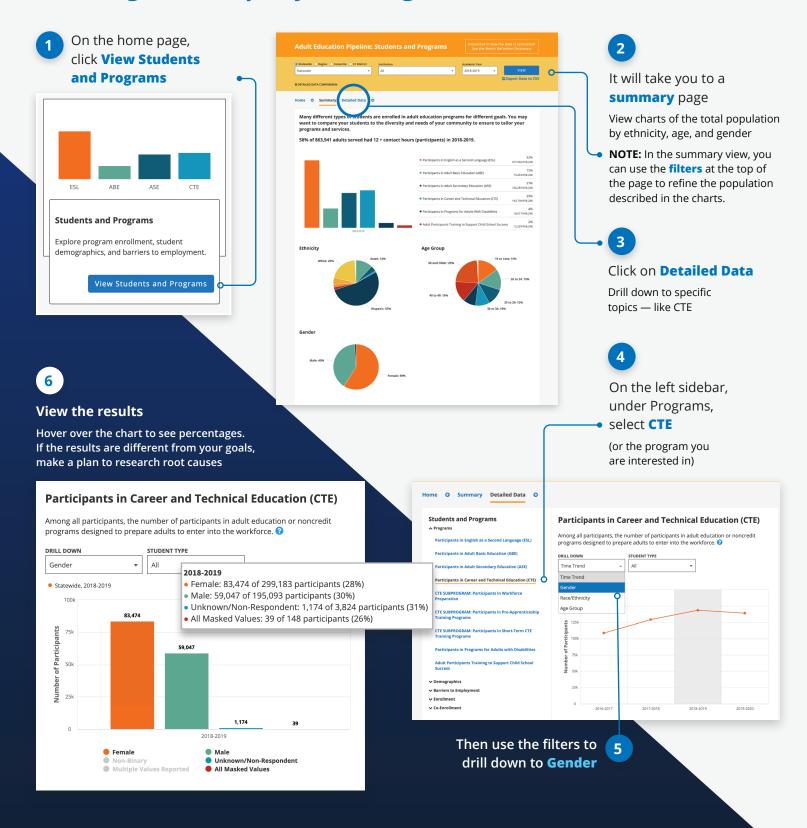

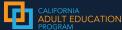

## Exploring Equity Gaps — Step-by-Step #2

#### **START WITH A QUESTION**

# How well are we doing in helping females earn a postsecondary CTE Certificate?

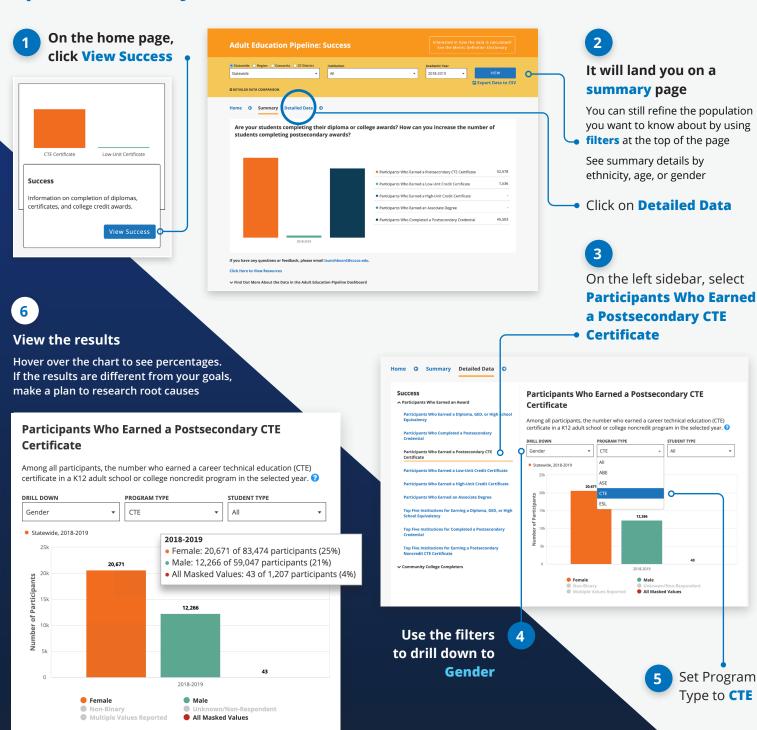